## **Rotårsak \_ Root Cause**

 $\mathbb{I}$ 

Servicedeskfane->Rapporter->RapporterVelg rapporten Rotårsak.

En bruker opplever problemer med Regnskapssystem, mens rotårsaken ligger i en nettverkskomponent. Hvordan skal du få oversikt over hvilke komponenter som skaper trøbbel og hvilke du bør bytte ut?

Bruk Rotårsaksrapporten i MORE SERVICE!Rapporten viser tjenesteobjekter og rotårsaksobjekter per sak.

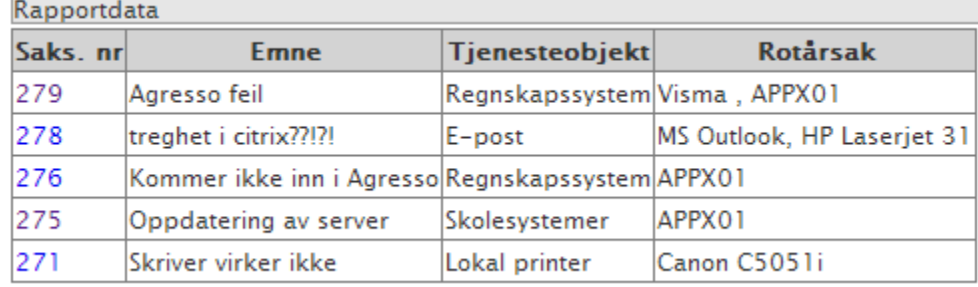